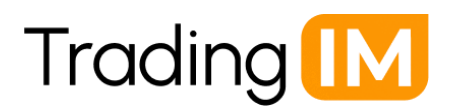

# **Cookie policy**

## **Introducción**

Cuando visita o accede a nuestros sitios web o aplicaciones operadas por nosotros, o cuando interactúa o participa con nuestro contenido (**"Servicios"**), utilizamos (y autorizamos a terceros a usar) balizas web, cookies, etiquetas de píxel, scripts, etiquetas, API y otras tecnologías (**"Tecnologías de Seguimiento"**).

Las Tecnologías de Seguimiento nos permiten recopilar automáticamente información sobre usted y su comportamiento en línea, así como sobre su dispositivo (por ejemplo, su computadora o dispositivo móvil), con el fin de mejorar su navegación en nuestros Servicios, mejorar el rendimiento de nuestros Servicios y personalizar su experiencia en nuestros Servicios. También utilizamos esta información para recopilar estadísticas sobre el uso de nuestros Servicios, realizar análisis, entregar contenido que esté adaptado a sus intereses y administrar servicios a nuestros Usuarios, clientes y socios.

También permitimos que terceros recopilen información sobre usted a través de Tecnologías de Seguimiento.

# Tecnologías. **¿Qué son las cookies?**

Las cookies son pequeños archivos de texto (compuestos solo por letras y números) que un servidor web coloca en su computadora o dispositivo móvil cuando visita una página web. Cuando se utilizan, la cookie puede ayudar a hacer nuestros Servicios más amigables para el usuario, por ejemplo, recordando sus preferencias de idioma y configuraciones. Puede encontrar más información sobre las cookies en www.allaboutcookies.org.

Las cookies se utilizan ampliamente con el fin de hacer que los sitios web funcionen de una manera eficiente. El uso de cookies le permite navegar entre páginas de manera eficiente. Las cookies recuerdan sus preferencias y hacen la interacción entre usted y los Servicios más suave y eficiente.

#### **Almacenamiento de Tecnologías de Seguimiento**

Almacenamos Tecnologías de Seguimiento cuando visita o accede a nuestros Servicios (por ejemplo, cuando está visitando nuestros sitios web): estas se llaman "Tecnologías de Seguimiento de Primera Parte". Además, otras terceras partes (por ejemplo, nuestros proveedores de servicios de análisis, socios comerciales) que ejecutan contenido en nuestros Servicios almacenan Tecnologías de Seguimiento; a estas se les llama "Tecnologías de Seguimiento de Terceros".

Ambos tipos de Tecnologías de Seguimiento pueden ser almacenadas ya sea por la duración de su visita en nuestros Servicios o para visitas repetidas.

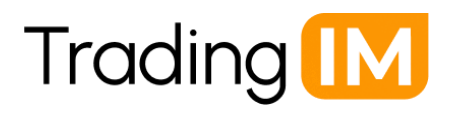

## **¿Qué tipos de Tecnologías de Rastreo utilizamos?**

Utilizamos tres tipos principales de Tecnologías de Rastreo:

## **Tecnologías de Rastreo Estrictamente Necesarias**

Estas Tecnologías de Rastreo son esenciales para permitirte iniciar sesión, navegar y utilizar las características de nuestros Servicios, o para proporcionar un servicio solicitado por ti (como tu nombre de usuario). No necesitamos obtener tu consentimiento para usar estas Tecnologías de Rastreo. Estas Tecnologías de Rastreo pueden ser utilizadas por razones de seguridad e integridad, por ejemplo, para detectar la violación de nuestras políticas y para funciones de soporte o seguridad.

# **Tecnologías de Rastreo de Funcionalidad**

Estas Tecnologías de Rastreo permiten que nuestros Servicios recuerden las elecciones que haces (como tu idioma) y proporcionen características mejoradas y personalizadas. Por ejemplo, estas Tecnologías de Rastreo se utilizan para autenticación (para recordar cuándo has iniciado sesión) y para soportar otras características de nuestros Servicios.

## **Tecnologías de Rastreo de Rendimiento**

Estas Tecnologías de Rastreo recopilan información sobre tu actividad en línea (por ejemplo, la duración de tu visita en nuestros Servicios), incluyendo datos de comportamiento y métricas de compromiso de contenido. Estas Tecnologías de Rastreo se utilizan para análisis, investigación y para realizar estadísticas (basadas en información agregada).

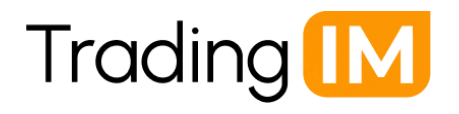

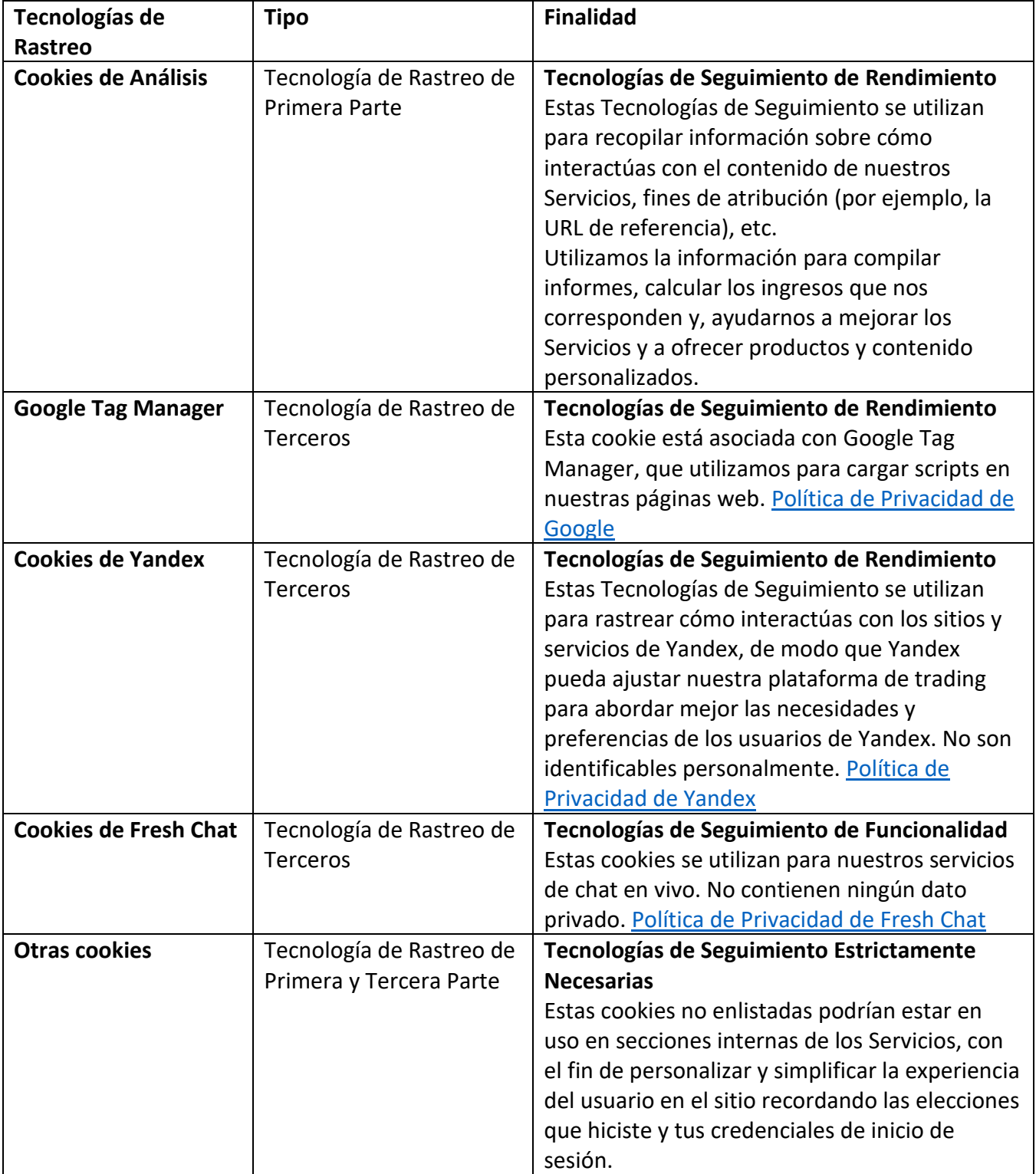

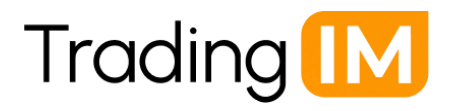

#### **Cómo gestionar la configuración de tus cookies**

Ten en cuenta que no reconocemos ni respondemos a señales automáticas del navegador con respecto a Tecnologías de Rastreo, incluidas las solicitudes de "No Rastrear". Sin embargo, existen varias formas en las que puedes gestionar y controlar la configuración de tus cookies. Recuerda que, al eliminar o bloquear cookies, algunas de las funciones de los Services pueden no funcionar correctamente o de manera tan eficaz.

**Desactivar cookies a través de tu navegador web**

La mayoría de los navegadores web te proporcionarán información general sobre las cookies, te permitirán ver qué cookies están almacenadas en tu dispositivo, te permitirán eliminarlas todas o individualmente y te permitirán bloquear o permitir cookies para todos los sitios web o sitios web seleccionados individualmente. También puedes, normalmente, desactivar las cookies de terceros por separado. Ten en cuenta que las configuraciones ofrecidas por un navegador o dispositivo a menudo solo se aplican a ese navegador o dispositivo en particular.

- La información sobre las cookies generalmente se encuentra en la sección "Ayuda" del navegador web. A continuación, te proporcionamos algunos enlaces a algunos de los navegadores web más utilizados:
	- o [Chrome](https://support.google.com/chrome/answer/95647?hl=en)
	- o [Chrome para móviles](https://support.google.com/chrome/answer/2392971?hl=en)
	- o **[Internet Explorer y Microsoft](http://windows.microsoft.com/en-us/windows-vista/block-or-allow-cookies)**
	- o [Edge](https://support.apple.com/kb/PH19214?locale=en_US)
	- o [Mozilla Firefox](https://support.mozilla.org/en-US/kb/cookies-information-websites-store-on-your-computer)
	- o [Safari](https://support.apple.com/guide/safari/manage-cookies-sfri11471/mac)